# **COURSE DESCRIPTION**

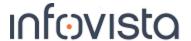

# **Tems Investigation Training**

Course Description Description: TEMS™ Investigation, Training is a 1-day course that focuses on how to get started with TEMS™ Investigation and how to improve your existing skills. It is aimed at a skill level of beginner to intermediate. Common radio-related problems are analyzed using logfiles recorded in various locations and analysis of these will help the students understand how to use the tool to extract and interpret any relevant information.

### **Learning Objectives:**

### 1 Introduction

- 1.1 What is TEMS Investigation?
- 1.2 Licensing solutions
- 1.3 Connectable equipment

### 2 Software Installation and Recommended settings

- 2.1 PC hardware requirements
- 2.2 PC software requirements
- 2.3 Installing TEMS Investigation
- 2.4 Updating TEMS Investigation
- 2.5 Installing Device drivers
- 2.6 Installing GLS licenses
- 2.7 License Control Center
- 2.8 License Administration
- 2.9 Launching TEMS Investigation

### **3 TEMS Investigation User Interface**

- 3.1 TEMS Investigation User Interface
- 3.2 Configuration Windows
- 3.3 Navigator Pane

### **4 Connecting Equipment**

- 4.1 Equipment tab of the Navigator
- 4.2 UE Configuration

# **5 Service Control Designer and Service Control Monitor**

- 5.1 The Service Control Designer
- 5.2 Composing and configuring scripts
- 5.3 Validating and Running scripts
- 5.4 Saving and loading scripts

# **COURSE DESCRIPTION**

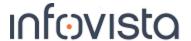

### **6 Collecting and Analysing Data**

- 6.1 Recording logfiles
- 6.2 Replaying logfiles (TEMS Discovery)

### 7 Additional features

- 7.1 Creating user-defined events
- 7.2 Managing configuration sets

#### **8 Use Cases**

### **Target Audience:**

The target audience for this course is primarily Radio Network Optimizers and Cell Planners, but also Service Planning Engineers, Service Design Engineers, Network Design Engineers, Network Deployment Engineers, Service Deployment Engineers, System Engineers, Service Engineers.

### **Prerequisites:**

The participants should have theoretical knowledge within GSM, WCDMA and/or LTE as radio network terms are used extensively during the training. In addition, we ask that you provide us the contact details of a local coordinator with whom InfoVista can liaise to organize the training.

### **Duration and class size:**

The duration of the course can be extended to 2 days if in-vehicle testing is performed. The maximum number of participants is 8.

### **Learning situation:**

This course is an on-site training course based on theoretical and practical instructor-led lessons. Our trainer may deviate from the outlined agenda in order to spend more time on a specific topic of interest for the participants. This may lead to some sections not being covered to the same extent as intended, but the participants will always have access to the complete course material.

### **Overall Objective:**

After the completion of the course, the participant will have a solid background in the capabilities and usage of TEMS™ Investigation Professional.

# **Course Registration**

If this course is currently not scheduled in your region, please contact us via e-mail at: <a href="mailto:training@infovista.com">training@infovista.com</a>.